**GClient 2012 Crack For PC**

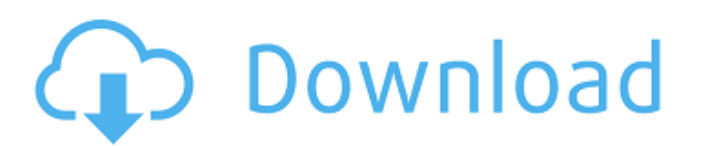

----------------------------------- GClient offers four main functions. 1. Notifications area: According to your activity on Google+ it will provide you notifications. 2. Profile: It will display your profile, your circles and your content on Google+ 3. Message: It will display your recent messages (both your own and your friends) 4. Activity: It will display your posts that haven't been indexed yet The notification area is displayed in the left side of the tray. The client can display by default only the most recent 20 notifications but you can configure it to display the total number of notifications in this area. The profile display the same information than the notification area but in a way that will be more pleasant to look. To check your messages, you only have to open the activity window. GClient also offers the possibility to post your own messages and to follow your circle's activities. Please notice that you must refresh the main window at least every 15 seconds in order to find the latest activity of your friends (if you use the default configuration). If you want to extend this time and make the main window always be in the foreground, you have to configure "set window foreground" to "False". New in version 1.05: ---------------------- Fixes a couple of issues to make the app run as smoothly as possible The application GClient was designed for Windows only. It is now available on Linux too. It allows you to access your Google+ activities from your desktop. As for the Windows version, the client was developed using FLTK, an free software library for Windows programmers. Don't hesitate to give it a try, the desktop client is light and should not take up much RAM. Besides, if you have the necessary administration rights, you can add it to your tray. New in version 0.1.7: --------------------- Disable the "resume" button in the main window to avoid the start up procedure every time you start the application. The "resume" button will be disabled when installing the application. If you want to use it, you have to enable it from the "Menu > Settings" dialog. HotFix: --------- Improvements to the new main window. When in the main window, you will not see the bottom menu anymore If the main window is in the foreground, you will always see the notifcations on the left side of the window (not

**GClient 2012 Crack+**

A Google+ app for Windows, designed to give you a direct access to your Google+ account in the Windows tray bar. You don't need to go to Google+, you can have the power of G+ always at hand. In its current version it is an open source application distributed under the free licenses, under which the source code is available. Using GClient you can: -Write messages to other G+ users (email, sms, mobile, and ordinary) -Post images and other items to your circles -Follow the activity of your circles -Search news and tips from your circles -Join discussions -Share news from your circles -Connect with your circles, add them as friends, and post to them -Find info about your contacts -Share photos and videos with your circles -Follow people and pages -Allow Google+ to use your location and search engine to find your circles -Get additional accounts and manage them through GClient's advanced settings page -Customize the look and feel of GClient using skins provided by the G+ team You can share your favorite activities over Facebook and Twitter (using relevant share button). GClient will automatically close itself after some time of inactivity. You can also set the time in minutes when GClient should automatically close by yourself. GClient provides visual feedback when the user tries to post something or follow a circle: it will pop up an info message in a modal dialog.It was a Thursday in early February, and I was sequestered in my

classroom waiting for the students to return from their winter break. I was in a bit of a funk, still jostling with the emotions of the last few weeks: the end of the semester, the end of my certification, the finish of my first teaching job. The bell rang and the door opened, and I was like a deer in headlights. First, in came a girl I'd never seen before, hovering at the edge of the classroom door. She had long, dark hair and deep, dusky eyes. She was in sharp contrast to the jumble of young people I'd been busy teaching this semester. Her aura spoke of light and life, of wisdom and a deep joy. I could see it in her eyes, feel it in her being, and it filled my heart with a feeling that just weeks before I'd never known. It brought me back to a point in my teaching life that I 3a67dffeec

Application to display your status on Google+ and the latest activity of your circles. You can also post messages or follow the activity of your circles, for instance, by clicking on an action button. The application appears as a tray icon and can be run in the background. This application is free for non-commercial uses only. However, I did manage to use my proxy, but it took a long time to update from 2 to 0.3 (10 hours) - lol, Not to mention that the update took 8 times the time than the update from 0.2 to 0.3. Yes, it still does allow a realtime feed to come in and go out. Google+ is not a streaming media platform. The only way to view this in realtime is from your browser. The interface still allows realtime updates, but it will take 6x the time. If a post is first-tier (more than 500+ user attention), it takes about 5 hours to be posted, if it is second-tier (between 500 and 25 user attention) 3x the time. In all other cases, the posts take 1.5 hours. This means that it takes anywhere from 3-10 hours for one post to be seen. Depending on the comment count of a post, they can even take up to 30 hours to be seen. Originally Posted by high-speed-dynamics how can I change to MCSync mode? This option is not available with the current version. If you have concerns about changes made in the new version, please join us on the Google+ Help Forum. Please note that it's recommended to uninstall and reinstall the application prior to the application upgrade, or else your settings and posts may get overwritten. Originally Posted by fmp Addition: the latest version 0.7 can be found at Only on the changes to the application. Everything else will remain the same. The changelog is already posted here. The application GClient integrates into the windows tray. Clicking on it will display a handy window showing your latest Google+ activities. This window allows you to post messages and to follow the activity of your circles. The main advantage of GClient is that you will be able to perform the most important tasks of Google+ without accessing its dedicated website each time. NOTE: Free for non-commercial uses only.

**What's New in the?**

Application toolbar with history bar above. Instant messaging with Google Buzz and search bar. Inbox for email and Google Buzz. New message notification bell and battery status. Google+ Profile icon which opens up the Google+ Profile window. All the features of Google+ Profile window, such as post a new activity, view your profile, photos, events, etc. Google+ Circles option so you can manage your contacts. Recent changes: Added GClient History bar. Added notification to Google + icon. Added GClient title bar theme color selector. Added accessibility keyboard and mouse options. Added back and forward Google Buzz conversation history. Fixed issue with Google+ standard animation issue. Fixed issue with the back icon position. Fixed issue with QuickGoogle bar on Android devices. Fixed issue with buttons (back, forward, home) position on iOS. Fixed issue with the search bar not select the last used Google search engine. Fixed issue with the narrow qwerty keyboard. Fixed issue with the image uploading to Google+. Fixed issue with the Google Buzz account in Google+ profile. Fixed issue with the Google+ image uploading. Fixed issue with Google+ account disconnected due to an issue with the Passwords and Accounts Manager. Updated : 5-Oct-2010 Update version : 1.2.5 What's new in this version : Google+ Profile icon which opens up the Google+ Profile window. All the features of Google+ Profile window, such as post a new activity, view your profile, photos, events, etc. Google+ Circles option so you can manage your contacts. Updated : 5-Oct-2010 Update version : 1.2.4 What's new in this version :

Updated : 5-Oct-2010 Update version : 1.2.3 What's new in this version : Google+ Circle icon color selector. Can now lock the Google account with Passwords and Accounts Manager or just the account with Passwords. Added Back option on the Google Buzz or Google+ Profile windows. Added Back option to the Google+ Conversation or the Google Buzz inbox. Added Back option to the Google+ inbox. Added Back option to the Google search bar. Added Back option to the Google+ search bar. Added Forward option to the Google Buzz or Google+ Conversation or Google+ inbox.

• Windows 10 (64-bit) or Windows 8.1 (64-bit) • 2.2 GHz or higher Intel Core i5 processor • 4 GB RAM • 6 GB free hard disk space 1. Download Click to start the download. 2. Install Instruction: 1. Extract the files from the downloaded zip archive. 2. Run setup.exe 3. Follow the prompts. 4. Press Enter to accept the license agreement.

## Related links:

[https://mindspa-india.com/wp-content/uploads/2022/07/BLAKER\\_Crack\\_\\_Full\\_Version\\_Download\\_Updated\\_2022.pdf](https://mindspa-india.com/wp-content/uploads/2022/07/BLAKER_Crack__Full_Version_Download_Updated_2022.pdf) <https://cursos-bonificados.com/noticias/wonderfox-swf-to-gif-converter-crack-activation-key-free-for-windows/> <https://kryptokubus.com/wp-content/uploads/2022/07/abrylate.pdf> <http://www.rathisteelindustries.com/msi-dragon-center-crack-keygen-win-mac/> [https://smtv.in/thizupsy/2022/07/DLink\\_DI524\\_Quick\\_Router\\_Setup\\_Crack\\_\\_.pdf](https://smtv.in/thizupsy/2022/07/DLink_DI524_Quick_Router_Setup_Crack__.pdf) <https://lockdownrank.com/wp-content/uploads/2022/07/HideSettingsPages.pdf> <http://concourse-pharmacy.com/?p=17266> [https://check-list-demenagement.fr/wp-content/uploads/2022/07/Home\\_Bookkeeping\\_Lite.pdf](https://check-list-demenagement.fr/wp-content/uploads/2022/07/Home_Bookkeeping_Lite.pdf) [https://goldplant.ro/wp-content/uploads/2022/07/Alert\\_Me\\_Pro\\_\\_Download\\_Updated2022.pdf](https://goldplant.ro/wp-content/uploads/2022/07/Alert_Me_Pro__Download_Updated2022.pdf) <http://muzing.ru/2022/07/08/pestpatrol-crack-license-key-full-free-download/> <https://afrisource.org/particle-fountain-crack-activation-download-3264bit/> <https://inmobiliaria-soluciones-juridicas.com/2022/07/abylon-cryptmail> <http://karnalketo.com/logviewplus-crack-free-download-2022/> <https://robertasabbatini.com/minipro-download/> <https://kuudle.com/wp-content/uploads/2022/07/TickInvest.pdf> <https://hominginportland.com/crystalize-xp-registration-code-for-pc-latest-2022/> <https://shwethirikhit.com/2022/07/08/booking-online-form-maker-crack-win-mac-latest/> <https://mugnii.com/wp-content/uploads/2022/07/wadlsam.pdf> <https://rebon.com.co/idpack-crack-keygen-full-version-free-download-pc-windows/> <http://www.rentbd.net/?p=26974>